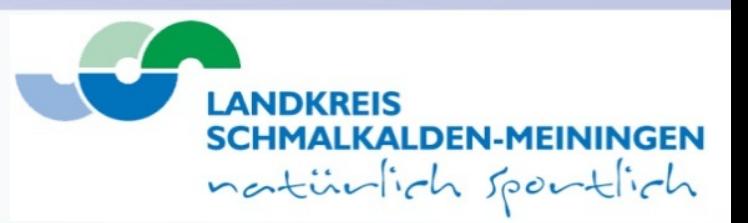

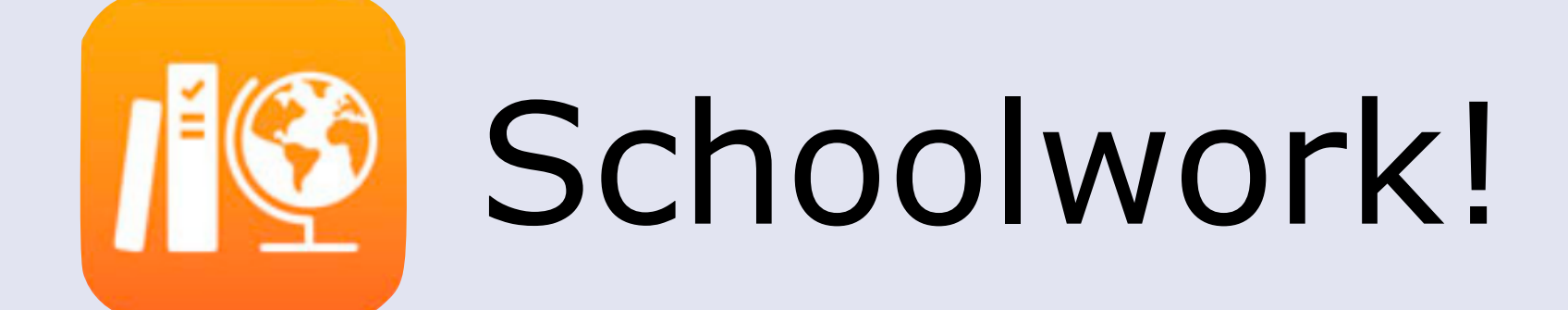

#### Agenda

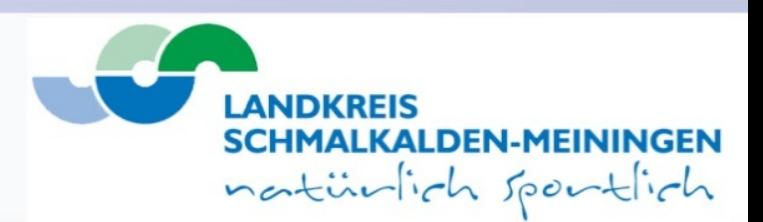

- Was "kann" Schoolwork
- Vorraussetzungen für Schoolwork
- Der Hauptbildschirm
- •Neuen Entwurf anlegen
- Apps mit Fortschrittsanzeige
- Schülerfortschritt verfolgen
- Videos zu Schoolwork
- Weiterführende Informationen
- Fragen

# Was "kann" Schoolwork?

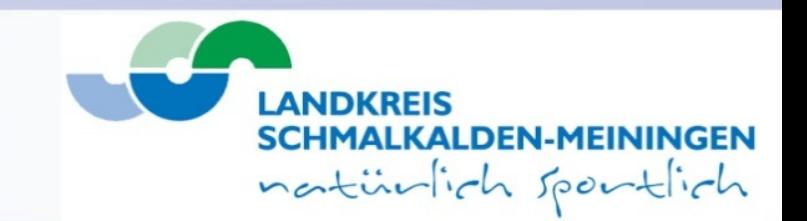

- dem Schüler Handouts und Aufgaben geben
- Aufgaben abfordern
- Den Fortschritt des Schülers anzeigen
- Dem Schüler SOFORT ein Feedback geben
- Aufgaben zu einem bestimmten Zeitpunkt "einsammeln"
- Den Unterricht (auch Fächerübergreifend) strukturieren

#### Voraussetzungen für Schoolwork

Folgende Voraussetzungen müssen für die Nutzung erfüllt sein:

- Alle Lehrer und Schüler besitzen eine verwaltete Apple-ID und sind mit dieser auf dem iPad angemeldet!
- Der Zugriff auf iCloud muss aktiviert sein
- Die Klassen sind korrekt im Apple School Manager(ASM) angelegt
- Die Schüler und Lehrer sind im ASM korrekt zugeordnet

natürlich sportlich

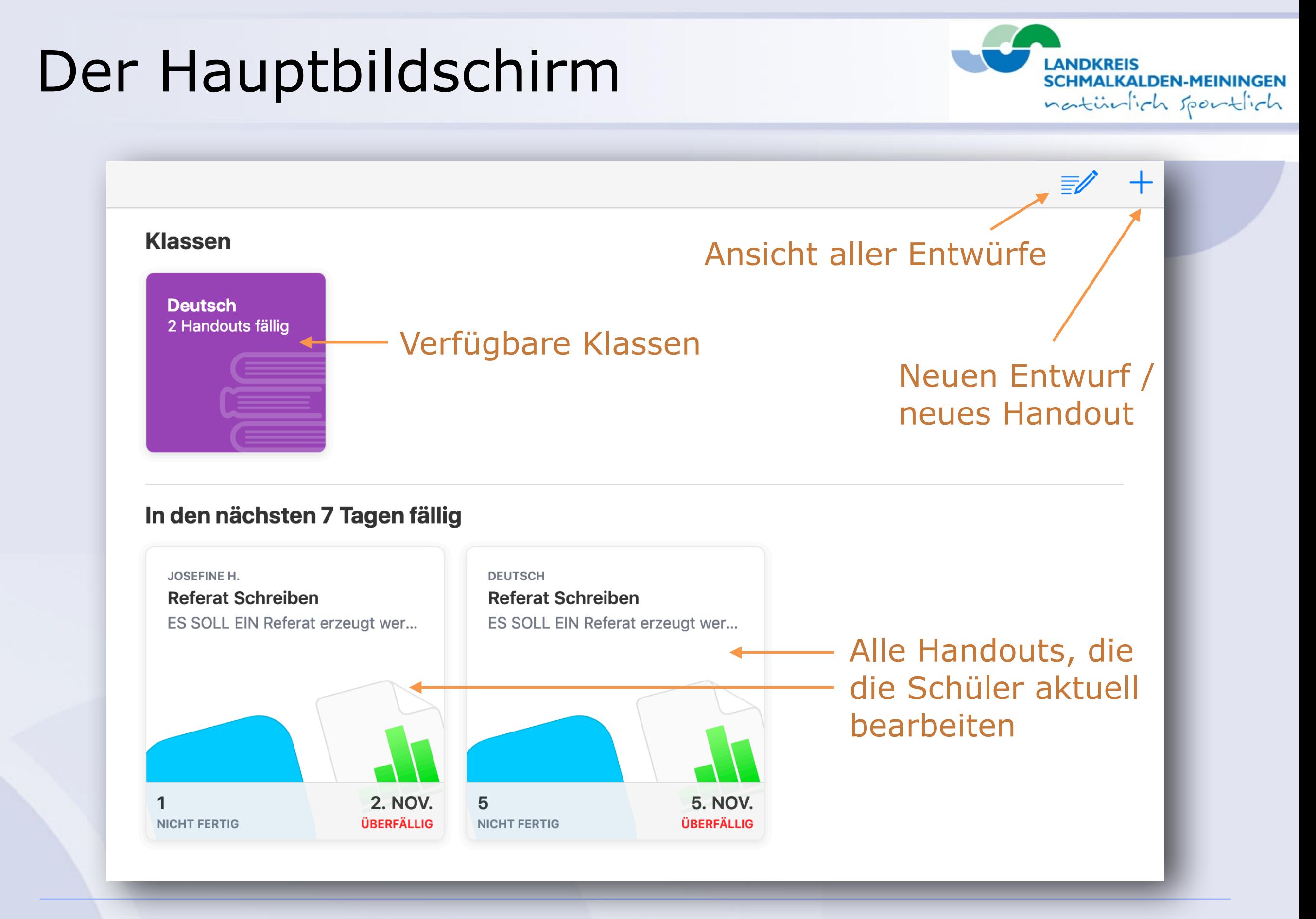

### Neuen Entwurf anlegen

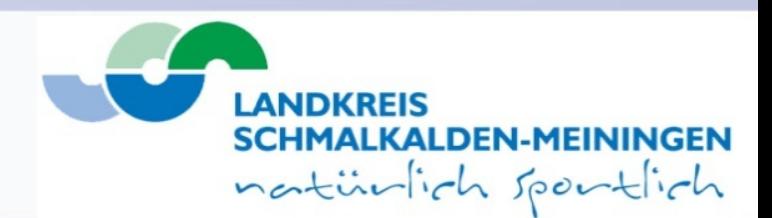

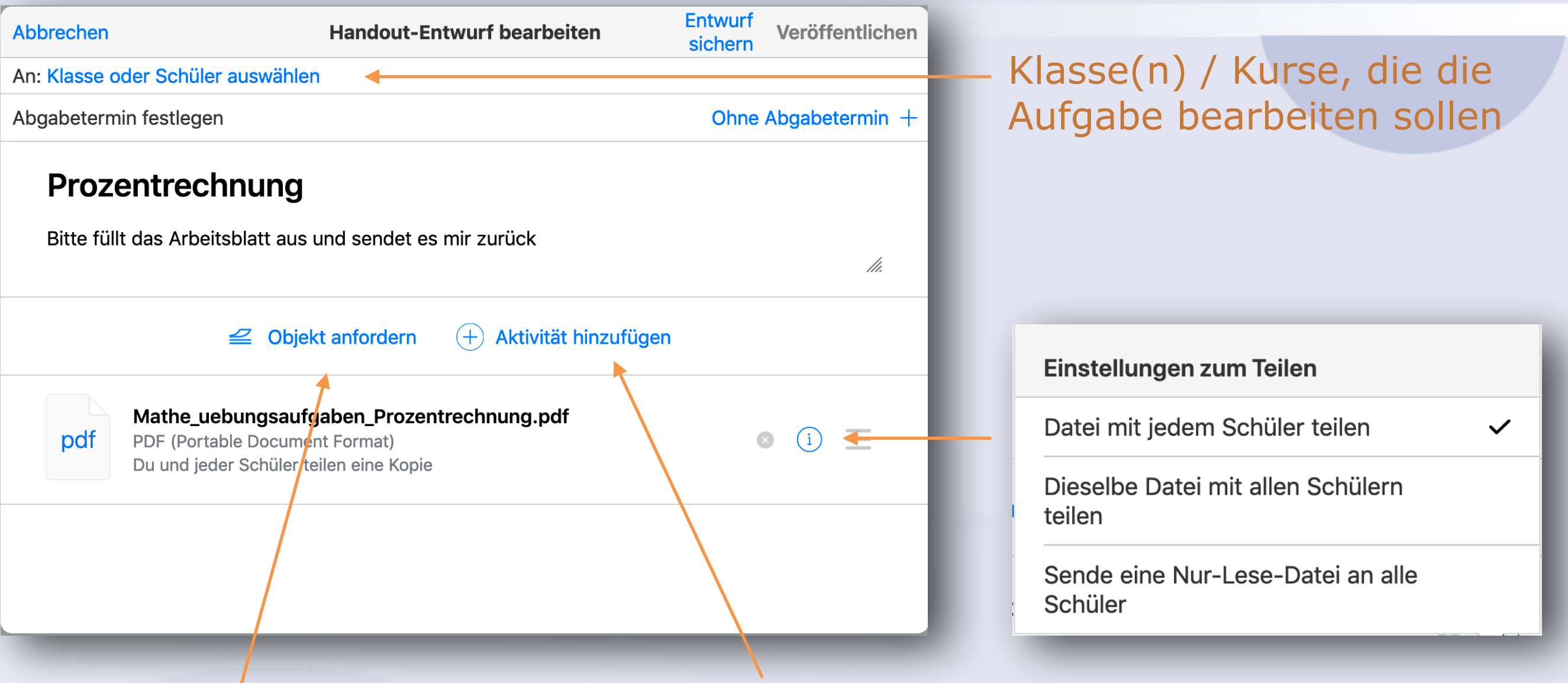

Der Schüler soll ein Objekt (Video / Bild / PDF usw.) erstellen und dieses an den Lehrer senden.

Dem Schüler einen Link, eine App oder eine Datei zur Verfügung stellen und ggf. eine Arbeit dazu abverlangen.

### Apps mit Fortschrittsanzeige

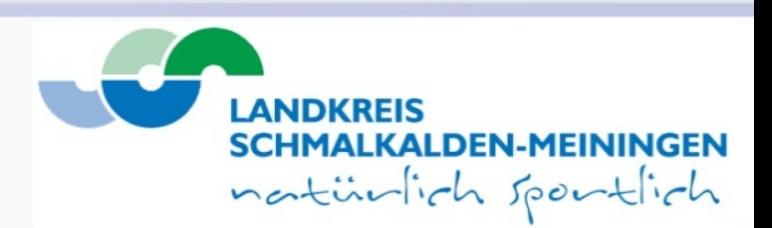

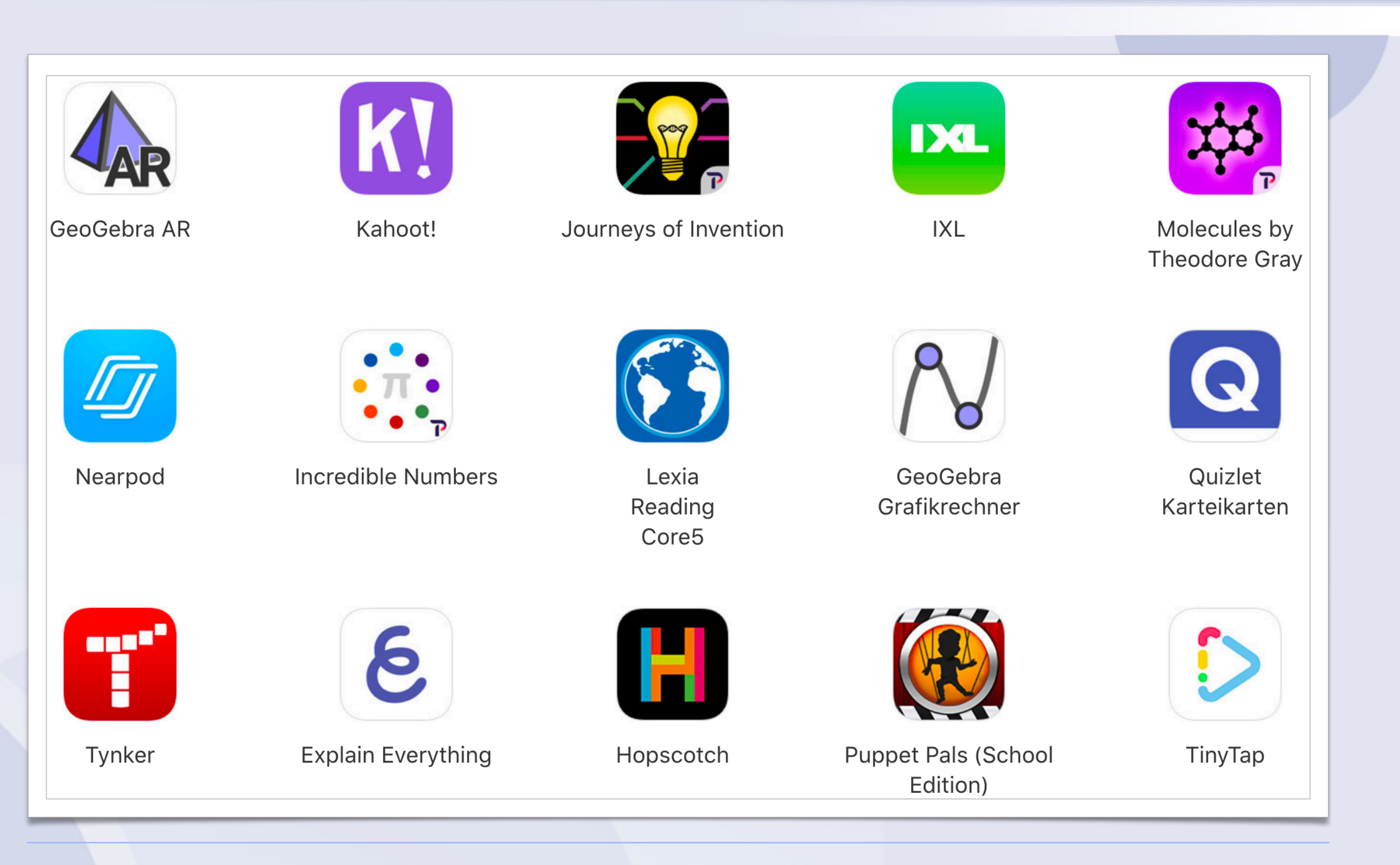

### Schülerfortschritt verfolgen

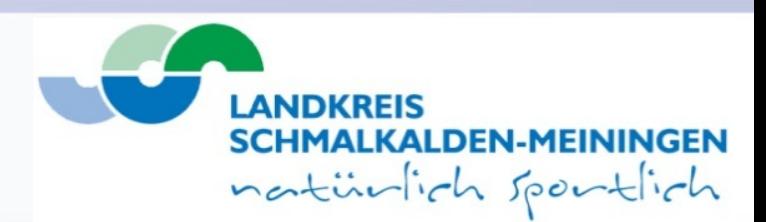

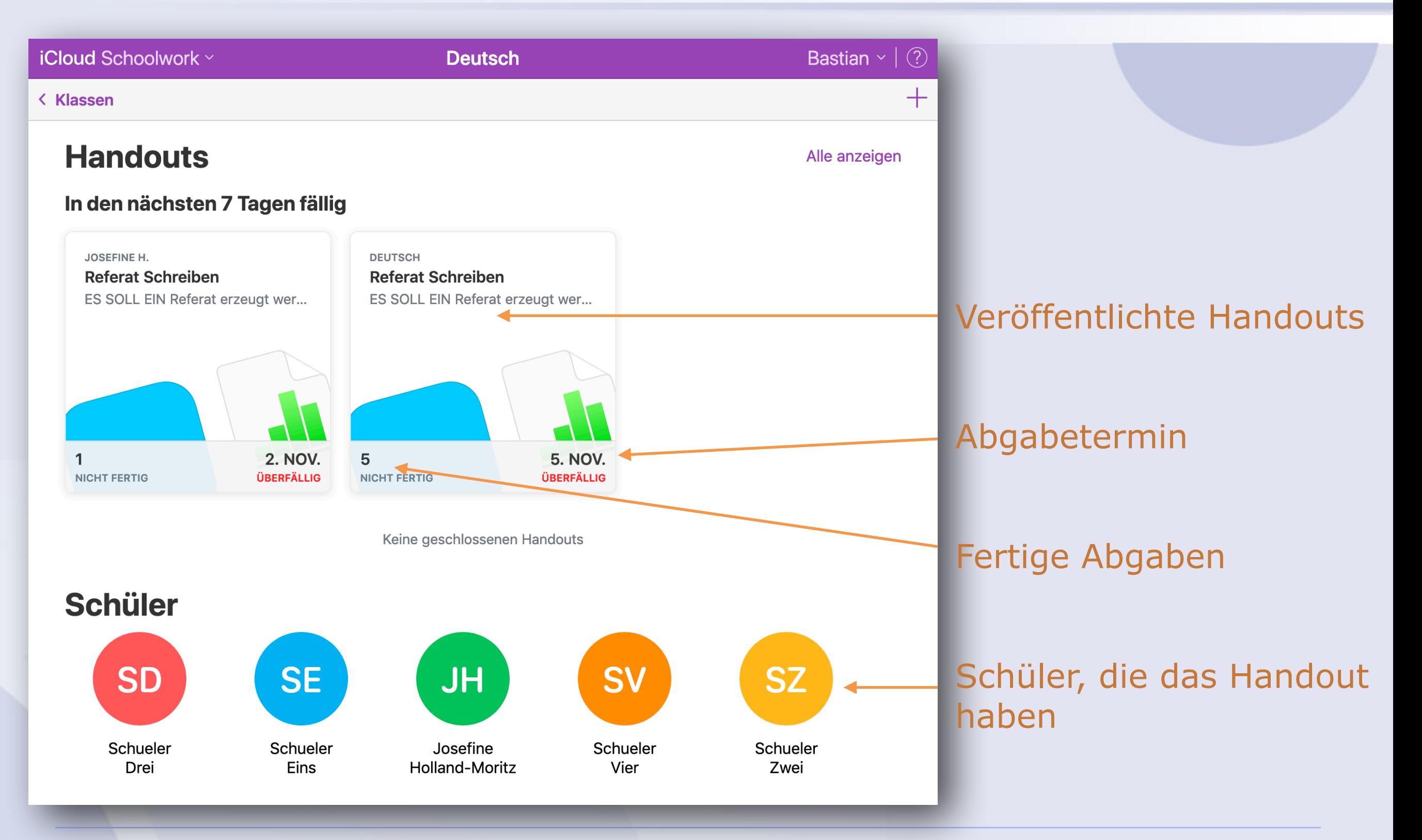

### Schülerfortschritt verfolgen

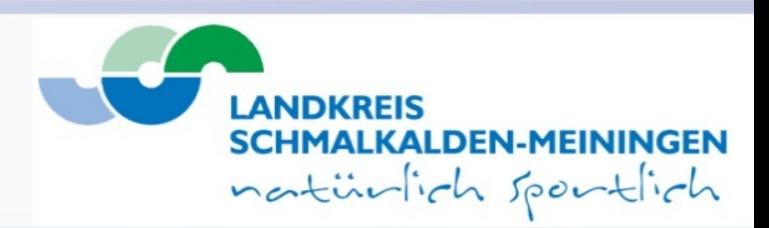

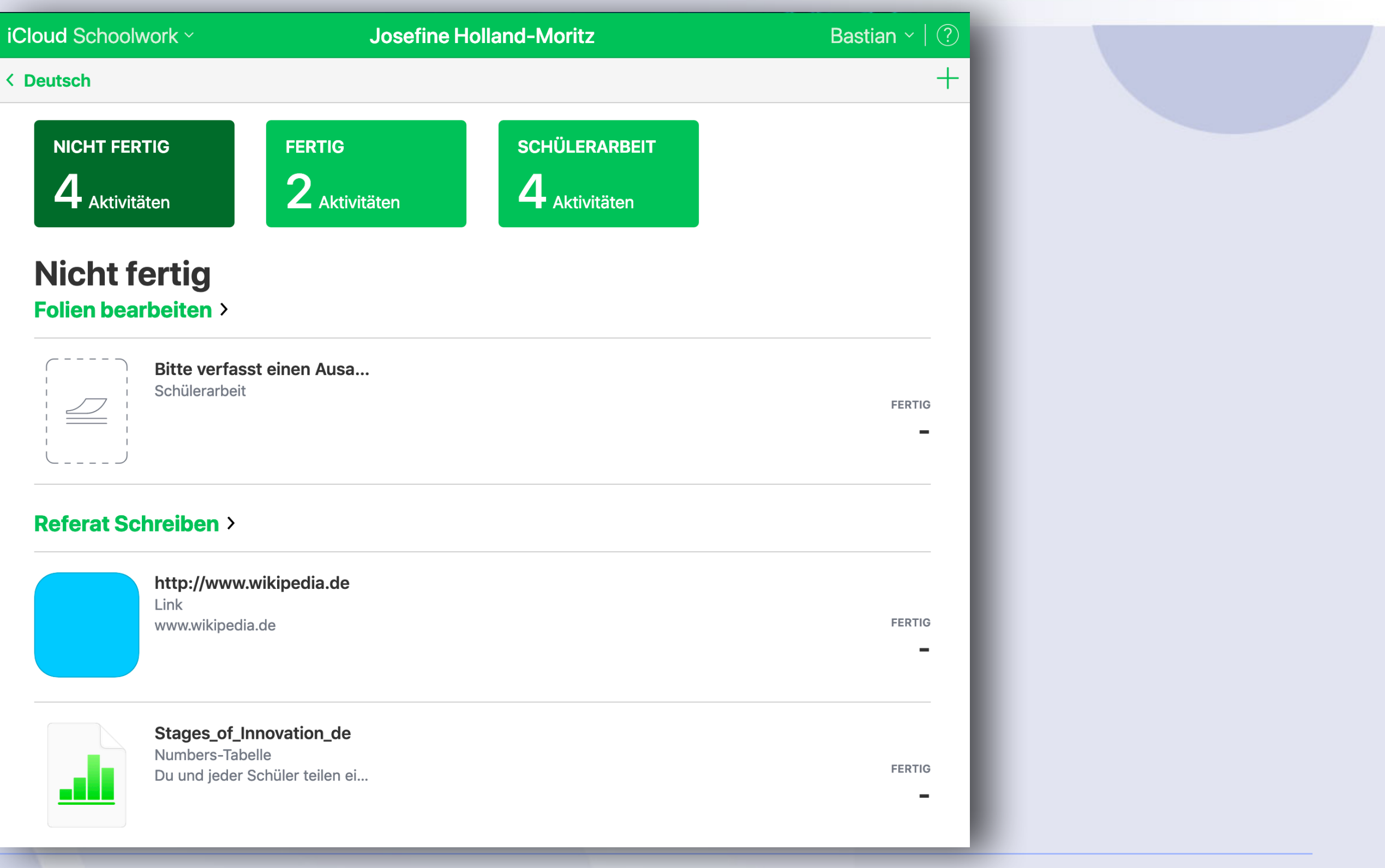

### Videos zu Schoolwork

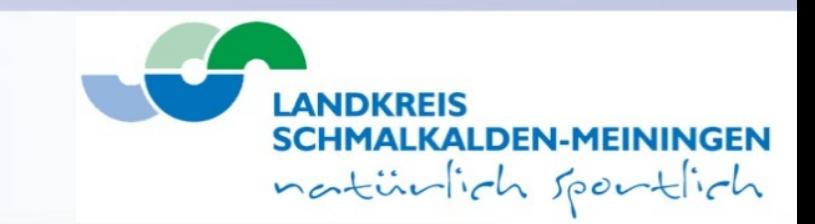

- <https://www.apple.com/de/education/teaching-tools/>
- <https://www.youtube.com/watch?v=pf0-3cxwpeY>
- <https://www.youtube.com/watch?v=GsYYST3qRiQ>
- <https://www.youtube.com/watch?v=xJnlz0Nhsc8>
- <https://www.youtube.com/watch?v=1hjgSNhZkj8>

# Weiterführende Informationen

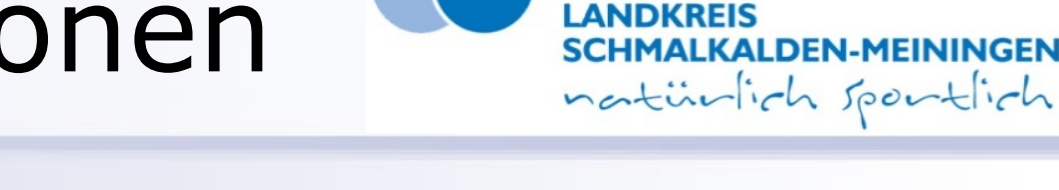

• <https://kb.lra-sm.de/x/CICI>

- <https://www.apple.com/de/education/teaching-tools/>
- [https://www.bookwidgets.com/blog/2018/09/5-easy-steps-to-adding](https://www.bookwidgets.com/blog/2018/09/5-easy-steps-to-adding-interactive-exercises-in-apple-schoolwork)[interactive-exercises-in-apple-schoolwork](https://www.bookwidgets.com/blog/2018/09/5-easy-steps-to-adding-interactive-exercises-in-apple-schoolwork)
- [https://support.zuludesk.com/hc/en-us/articles/360006276094-Get-set](https://support.zuludesk.com/hc/en-us/articles/360006276094-Get-set-up-for-Apple-Schoolwork)[up-for-Apple-Schoolwork](https://support.zuludesk.com/hc/en-us/articles/360006276094-Get-set-up-for-Apple-Schoolwork)
- [https://www.apple.com/de/education/docs/getting-started-with](https://www.apple.com/de/education/docs/getting-started-with-classroom.pdf)[classroom.pdf](https://www.apple.com/de/education/docs/getting-started-with-classroom.pdf)

#### Fragen?

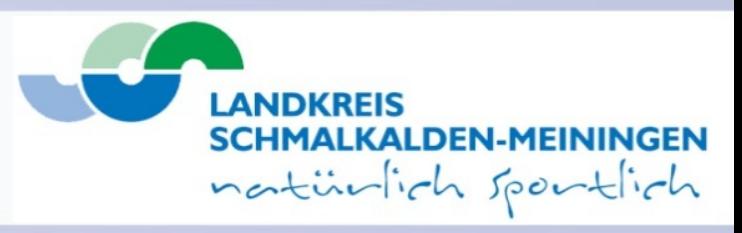

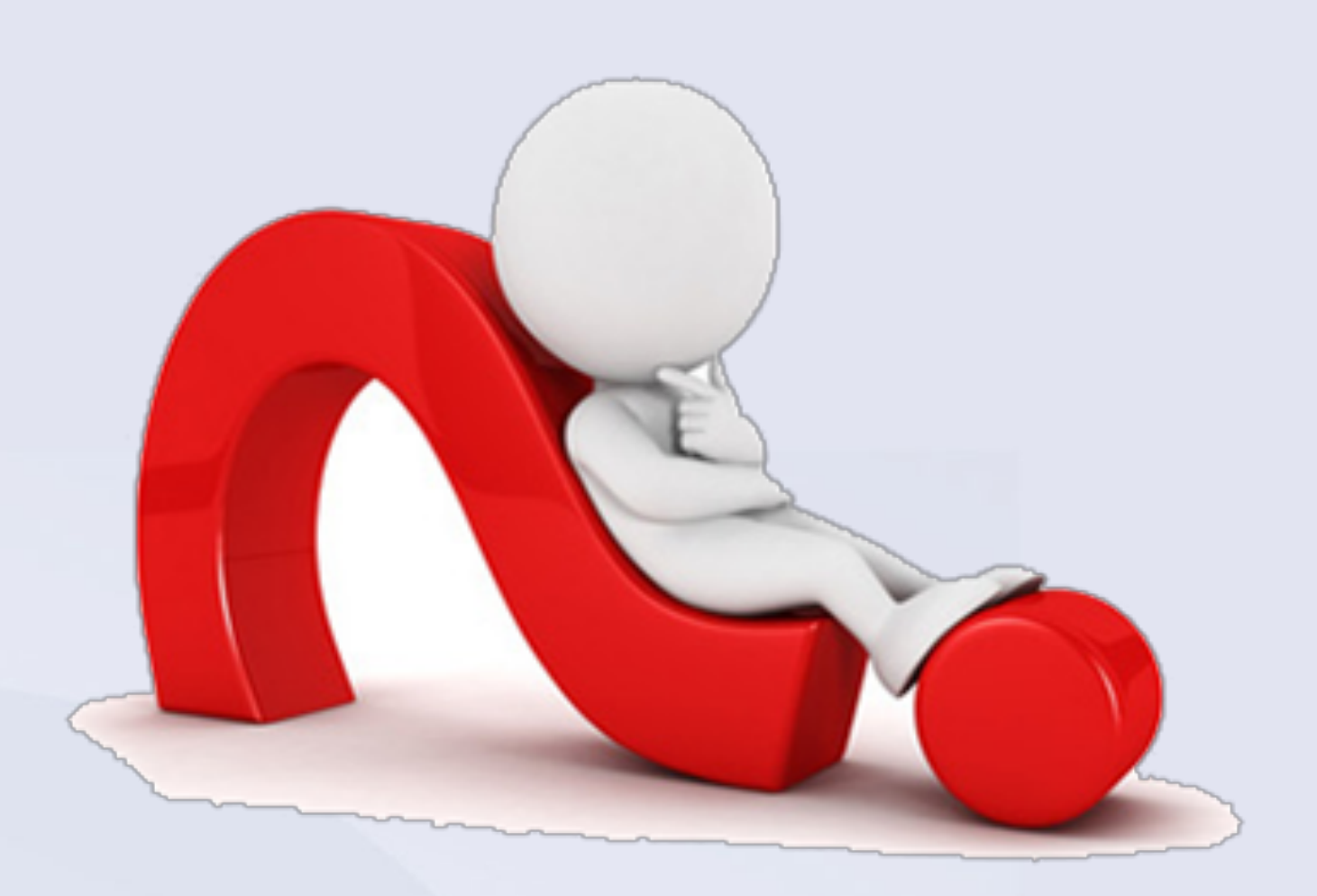